# **1.- DATOS DE LA ASIGNATURA**

Nombre de la asignatura : **Taller de Informática Administrativa I** 

Carrera : **Licenciatura en Administración** 

Clave de la asignatura : **ADW-0441** 

Horas teoría-horas práctica-créditos : **0-5-5** 

# **2. HISTORIA DEL PROGRAMA**

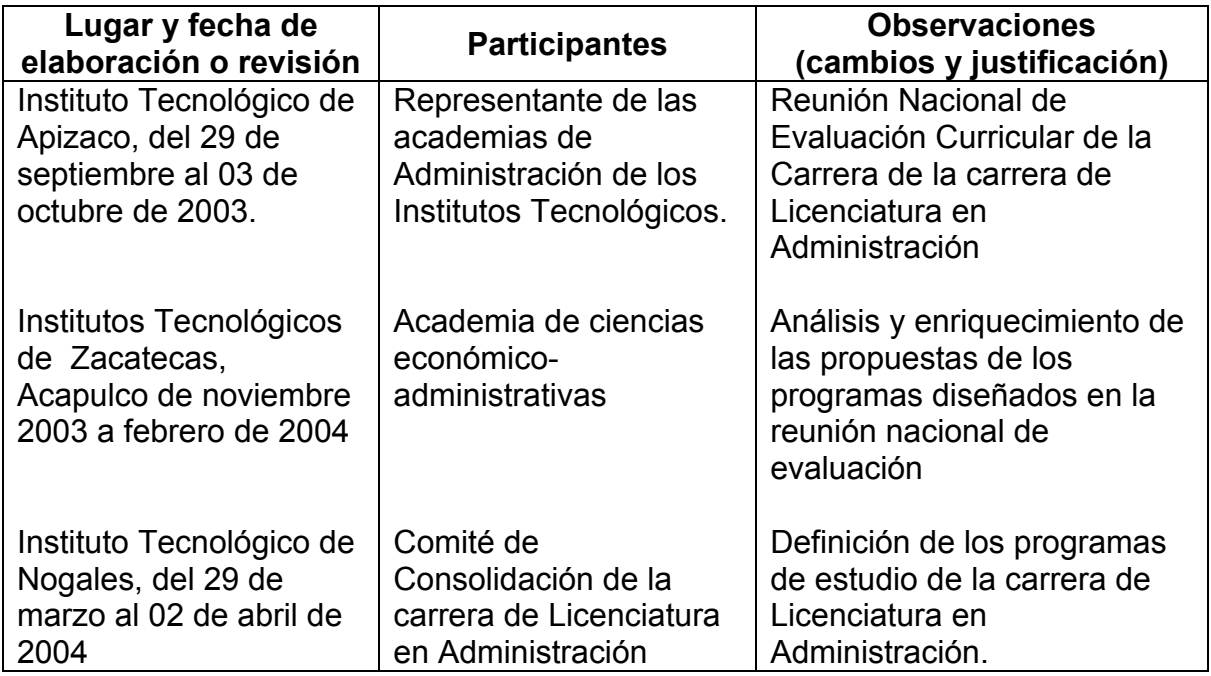

# **3.- UBICACIÓN DE LA ASIGNATURA**

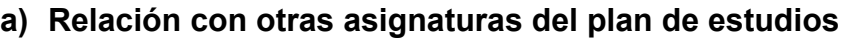

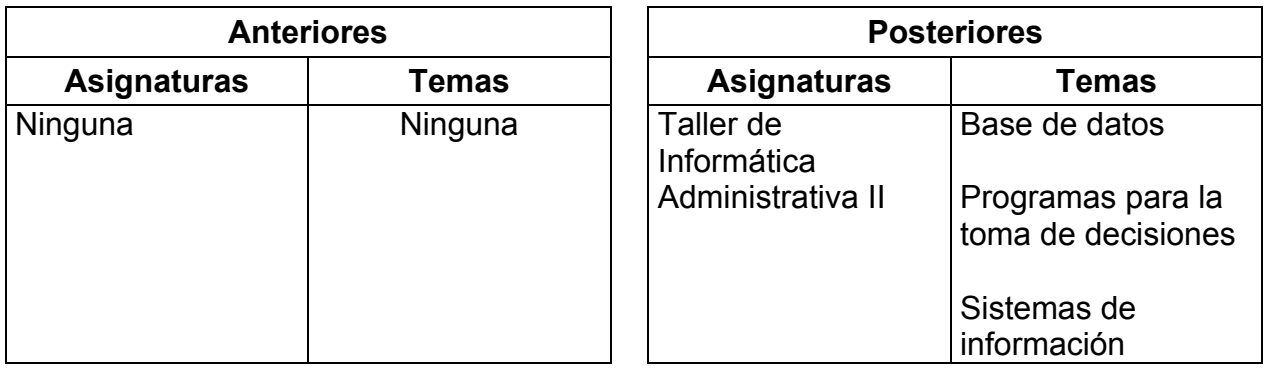

#### **b) Aportación de la asignatura al perfil del egresado**

- Conoce y aplica tecnologías de información para el desarrollo de la práctica administrativa.
- Desarrolla habilidades para comunicarse e implementar modelos, sistemas y estrategias de comunicación adecuadas a las necesidades organizacionales.
- Recaba, analiza e interpreta información y aplica herramientas en la toma eficiente de decisiones, dentro de un marco ético profesional, con el propósito de identificar y resolver problemas.
- Analiza, innova, diseña, implementa y evalua los sistemas y modelos administrativos, para la optimización de los recursos, coordinando logísticamente los factores que intervienen en la organización con un enfoque de calidad y competitividad.
- Conoce, utiliza e interpreta las herramientas financieras de la organización y establecer las estrategias adecuadas para la obtención y aplicación de los recursos económicos maximizando el valor de la empresa.

#### **4.- OBJETIVO(S) GENERAL(ES) DEL CURSO**

• El estudiante identificará la relación de la administración con la informática, usará las aplicaciones de Internet, de un procesador de textos, de una hoja de cálculo electrónica y de creación de presentaciones, que le permitan utilizarlas como herramientas de trabajo en su formación y desempeño profesional.

## **5.- TEMARIO**

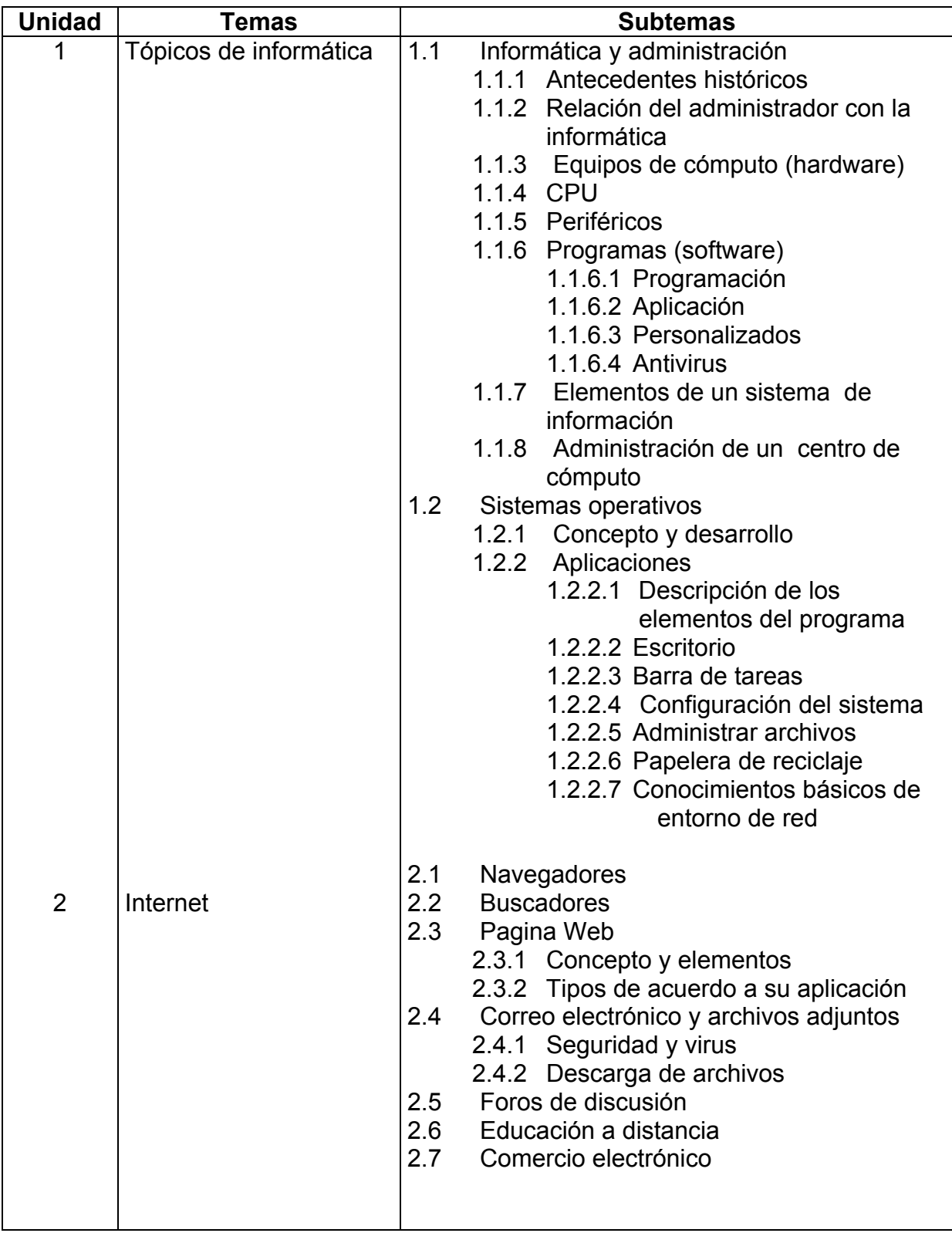

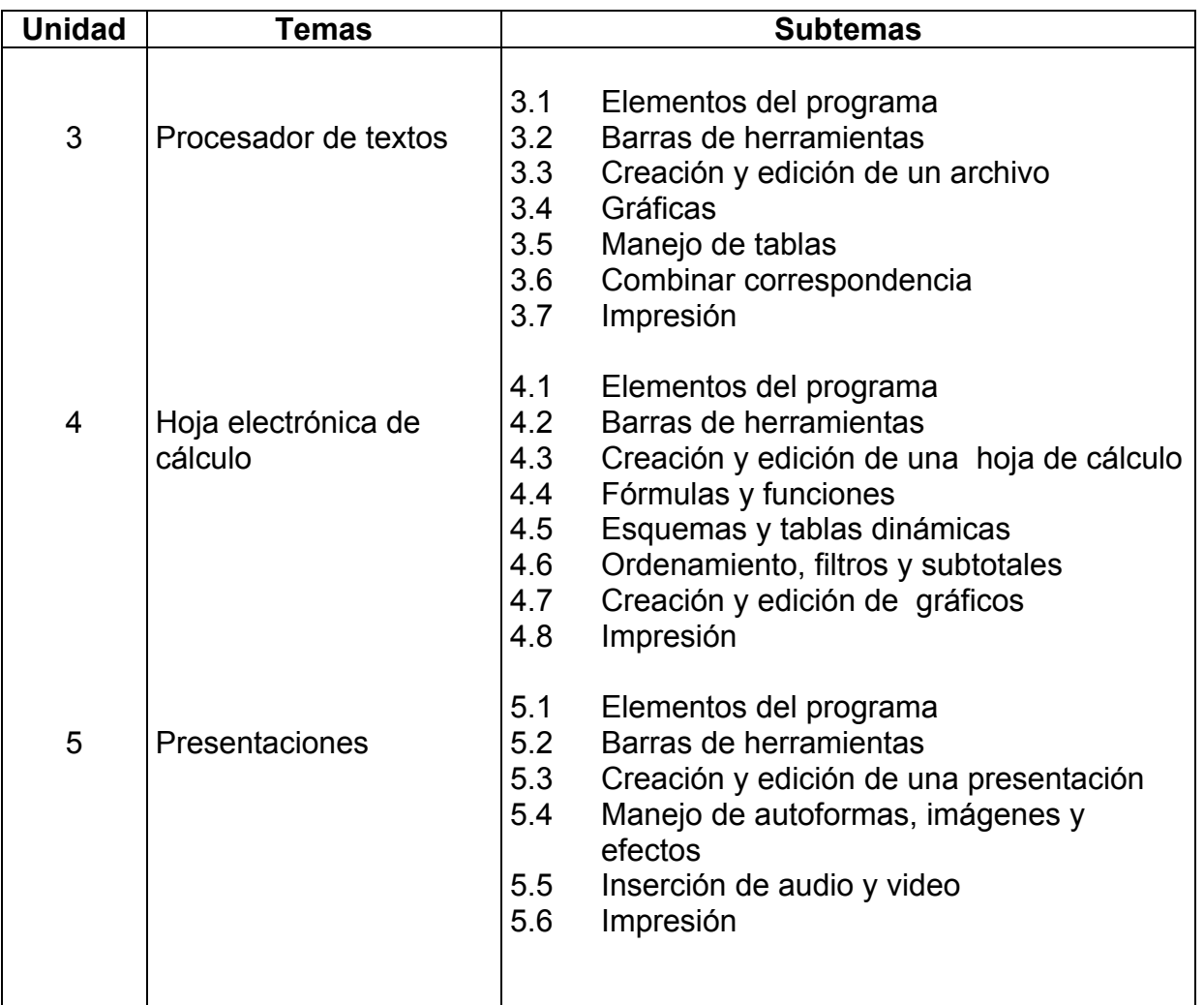

# **6. APRENDIZAJES REQUERIDOS**

- Conocimientos generales de informática
- Operaciones aritméticas básicas

# **7. SUGERENCIAS DIDÁCTICAS**

- Realizar investigación sobre la aplicación de la Informática en el campo de la administración.
- Investigar, analizar y comparar la capacidad, velocidad y costos de los elementos que integran un equipo de cómputo.
- Visitar diferentes centros de cómputo para conocer su administración.
- Conectar y desconectar un equipo de cómputo y sus periféricos para el uso óptimo de una computadora.
- Realizar prácticas con aplicación al área de administración, que involucren el uso de:
	- un sistema operativo
	- herramientas de Internet
	- diferentes tipos de página Web
	- un procesador de textos
	- una hoja electrónica de cálculo
	- un programa de presentaciones
- Realizar trabajos en equipo en un aula activa.
- Usar material didáctico para las prácticas de cada uno de las unidades del temario.
- Programar la clase por lo menos dos horas por sesión.

# **8. SUGERENCIAS DE EVALUACIÓN**

- Exámenes prácticos en cada unidad, que midan el grado de aprendizaje del estudiante.
- Desempeño del estudiante en el desarrollo de cada una de las prácticas.
- Ensayos sobre las investigaciones realizadas.
- Reportes impresos de un documento y una hoja de cálculo respectivamente.
- Exposición de las presentaciones realizadas en la unidad 4.
- Participación en clase.

# **9. UNIDADES DE APRENDIZAJE**

**Unidad 1:** Tópicos de informática

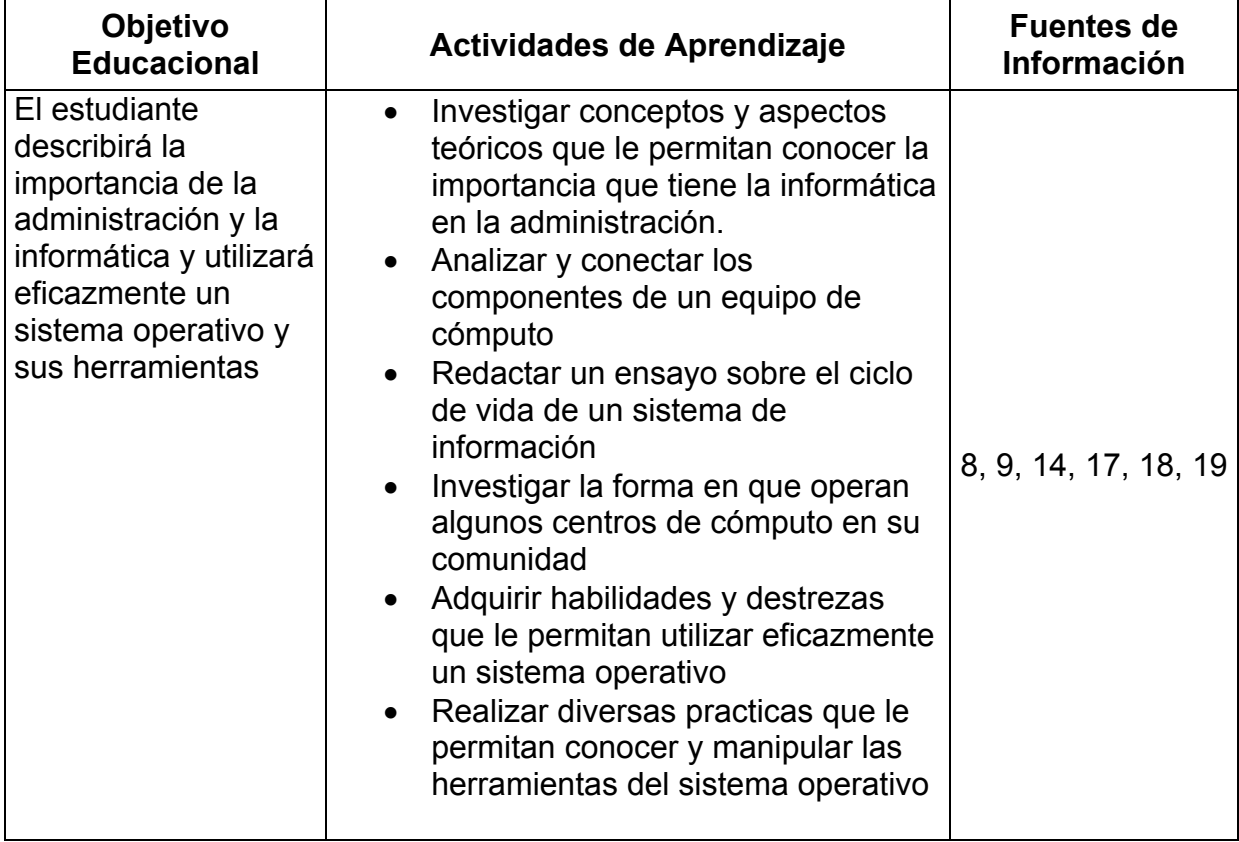

## **Unidad 2:** Internet

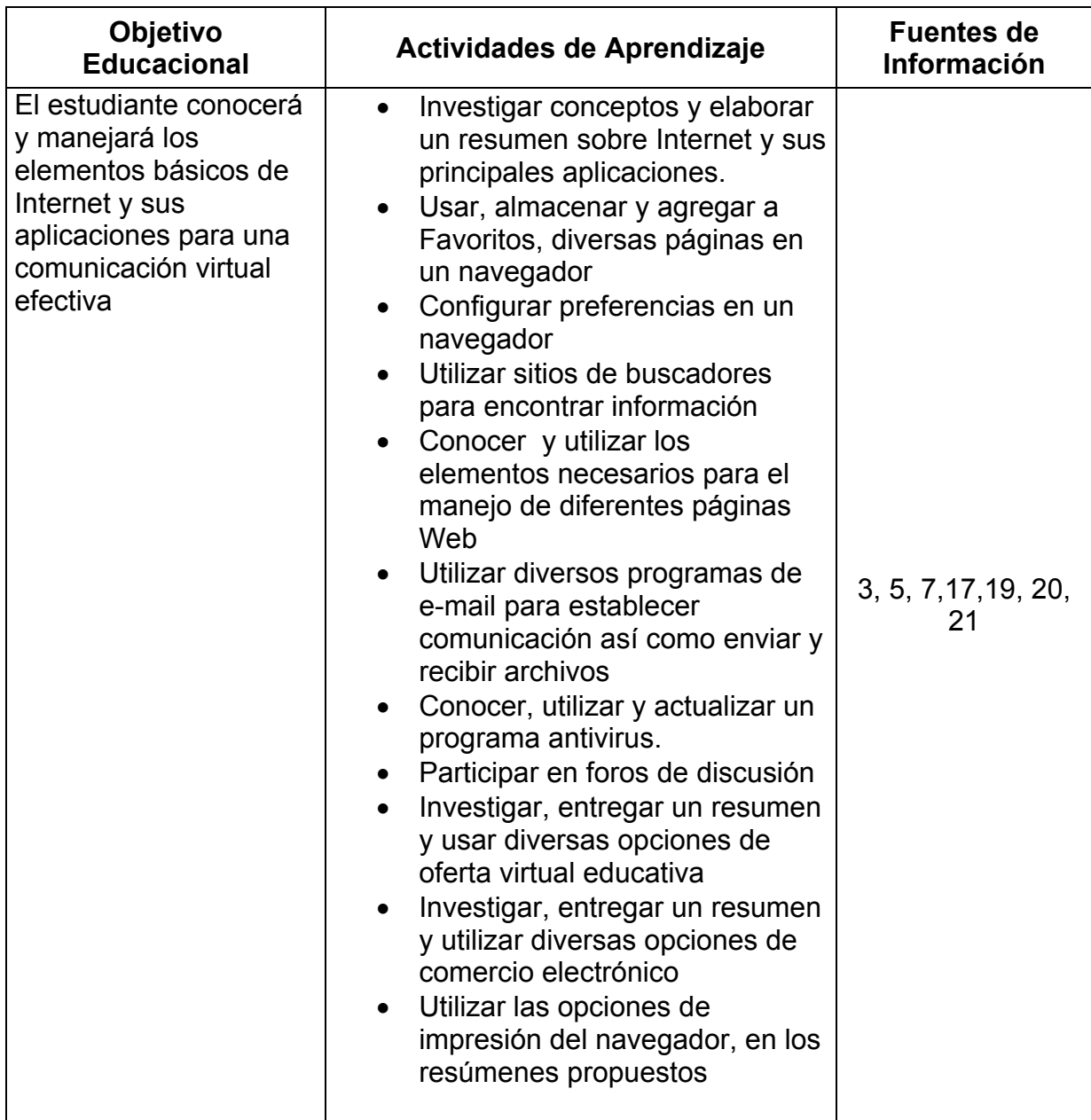

## **Unidad 3:** Procesador de textos

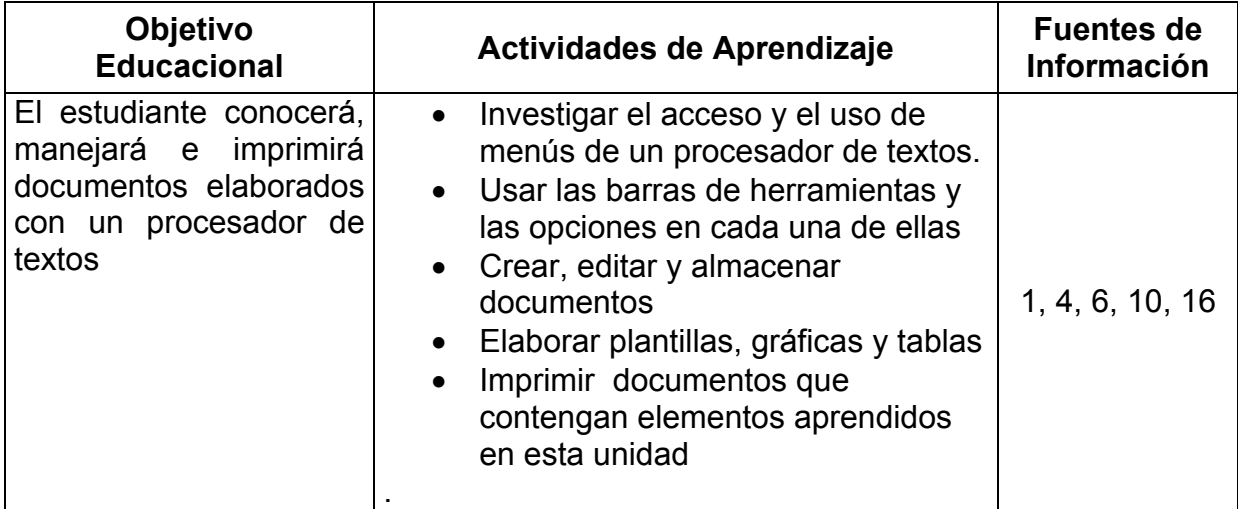

# **Unidad 4:** Hoja electrónica de cálculo

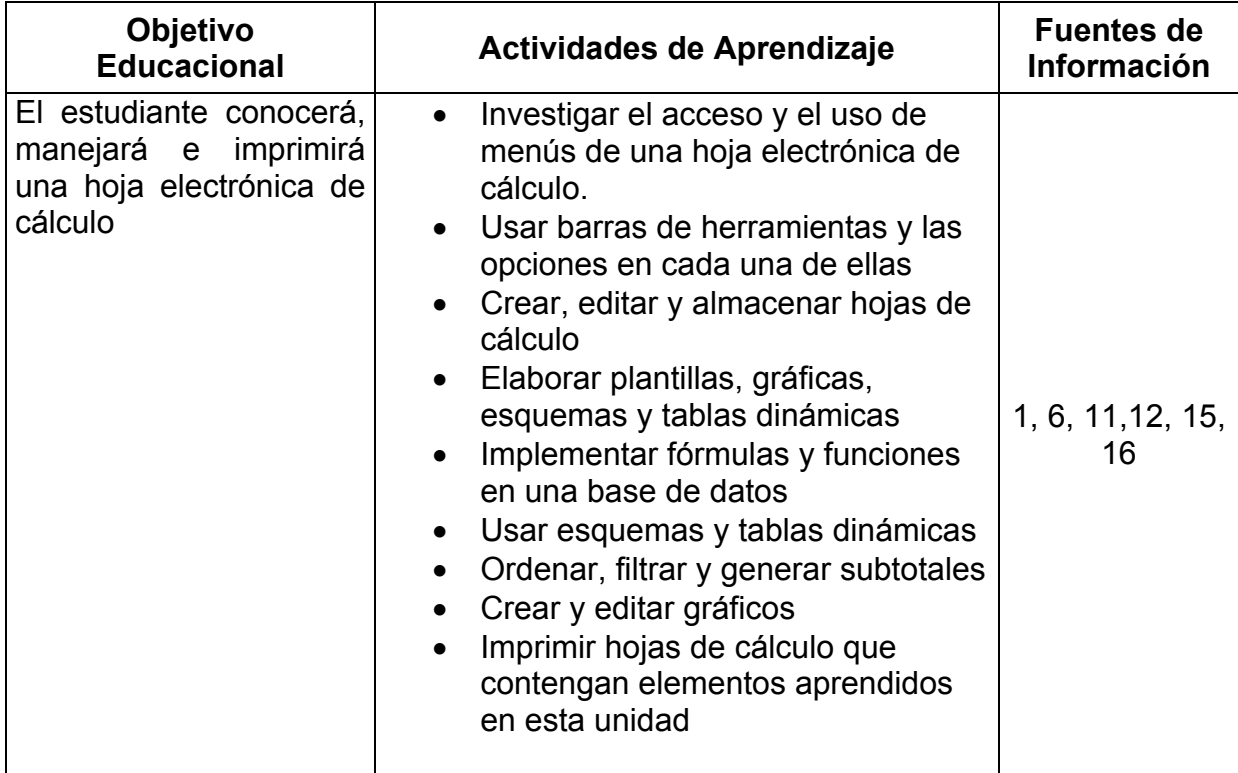

#### **Unidad 5:** Presentaciones

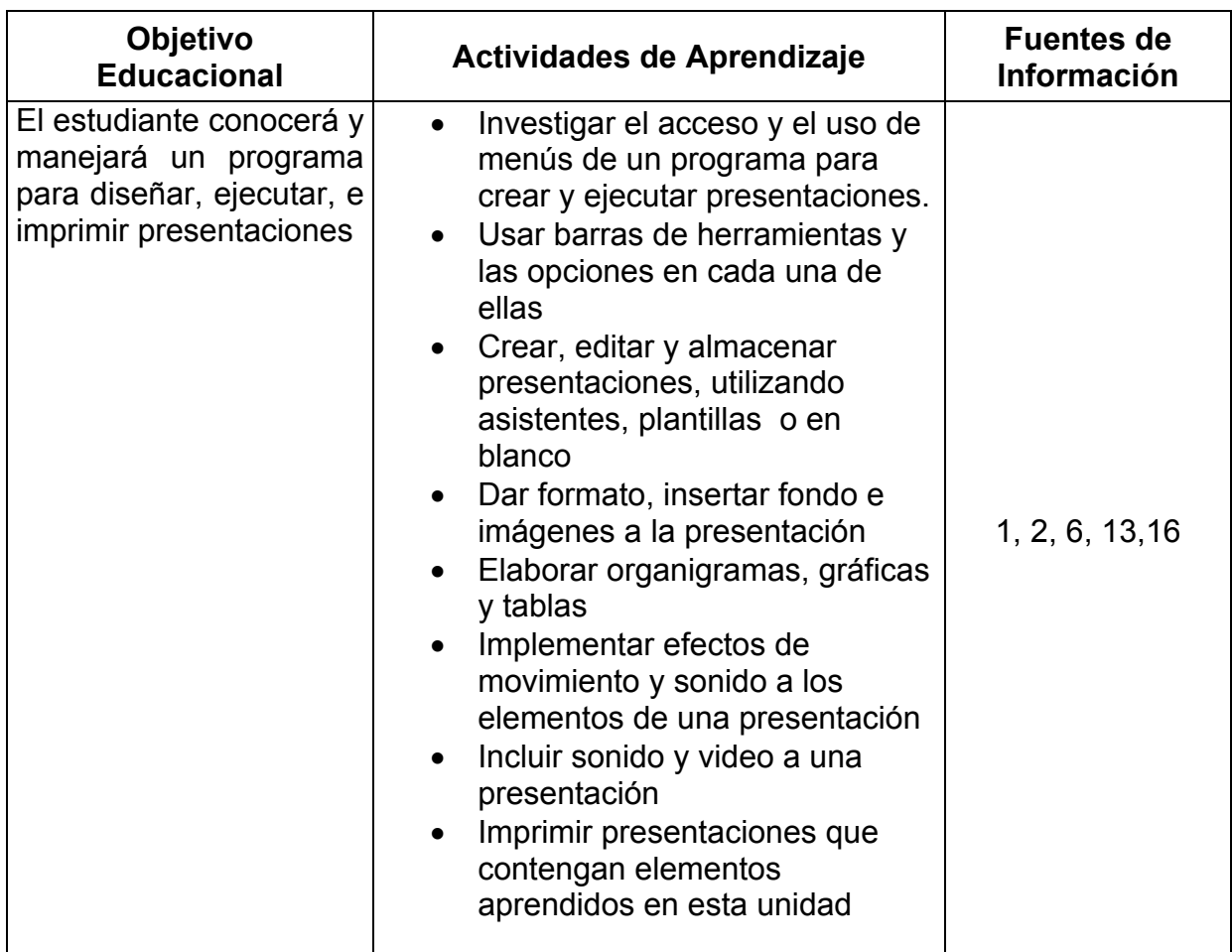

#### **10. FUENTES DE INFORMACION**

- 1. Acero, Fernando. Manual de referencia OpenOffice. Edit. Lin. ISBN: 84- 932888-2-9
- 2. Beskeen, David W. Power Point 2000. Edit. International Thomson Editores
- 3. CCPM, Comercio Electrónico. Colegio de contadores públicos de México, McGraw-Hill, 2001

# **10. FUENTES DE INFORMACIÓN ( Continuación )**

- 4. Duffy, Jennifer y Swanson, Marie. Microsoft Word 2000 Libro Visual. International Thomson Editores, 2000. ISBN: 9706860053
- 5. Elsenpeter, Robert. Fundamentos de Comercio Electrónico. McGraw-Hill, 2002.
- 6. García Nuñez, Pablo J. Office 2000 "Guías Prácticas". Anaya Multimedia 1999, ISBN: 84-415-0891-7
- 7. Kent, Meter.Internet Fácil, Edit. Prentice Hall, México, 1998
- 8. Levine Gutiérrez, Guillermo. Computación y programación moderna: perspectiva integral de la informática. Addison Wesley/Pearson Educación, S.A. de C.V., México, ISBN: 9684444850
- 9. Martín Pérez, Cesar. Linux guía práctica. Anaya Multimedia. ISBN: 84- 415-0475-X
- 10. Microsoft. Microsoft Word Versión 2002, Paso a Paso. (Perspection) Mc. Graw Hill, 2001. ISBN: 8448132378
- 11. Microsoft. Excel 2000 Referencia rápida visual. (Perspection) Mc. Graw Hill 1999. ISBN: 8448124421
- 12. Pérez, César. Domine Microsoft Excel 2002. Alfaomega-RaMa. ISBN: 970-15-0799-1
- 13. Perspection. MS Power Point 2002. Paso a Paso. Perspection Inc. McGraw-Hill, 2001.
- 14. Petersen, Richard. Linux manual de referencia. Mcgraw-Hill. ISBN: 84- 481-0812-4
- 15. Rodríguez Damián, Amparo y otros. Microsoft Office XP Excel 2002. McGraw-Hill / Interamericana de España 2002. ISBN: 84-481-3595-4
- 16. Romeo, Mª Victoria y Segovia, María. Cuaderno práctico de OpenOffice. Edit. Lin. ISBN: 84-932888-10
- 17. Sanders, Donald H. Informática Presente y Futuro. Mc. Graw Hill, México 1995
- 18. Ureña López, Luis A y Sánchez Solana, Miguel. Fundamentos de Informática. Alfaomega, México, 1999
- 19. Colmes, Merlyn. Web Usability & Navigation. Mc. Graw Hill, Osborne, California, USA, 2002, ISBN: 0-07-219261-5
- 20. Editorial Anata Touring Club. Pearl, cgi y javascript: aprenda a desarrollar paginas web interactivas. Edit. anaya multimedia, ISBN: 8441511071

## **11. PRÁCTICAS**

Unidad 1

- Solicitar cotizaciones de equipos de cómputo que le permitan evaluar diversas alternativas y finalmente seleccionar la que cubra sus necesidades.
- Conectar y desconectar los cables de corriente, el monitor, el teclado, el Mouse, la impresora y otros dispositivos periféricos disponibles al gabinete del CPU.
- Realizar visitas a diferentes centros de cómputo.
- Manipular las herramientas de un sistema operativo a través de opciones de inicio y administración de archivos para ejecutar programas, solicitar ayuda, buscar archivos y carpetas, configurar el sistema, consultar los últimos archivos utilizados y abrir los programas instalados, eliminar archivos, verificar y vaciar la papelera de reciclaje.

Unidad 2

- Utilizar un navegador y mediante un proveedor de correos abrir una cuenta de correo electrónico que le permita comunicarse virtualmente y recibir o enviar información adjunta.
- Utilizar un buscador para realizar una investigación sobre temas relacionados con su formación y desempeño profesional.
- Analizar las unidades de almacenamiento para comprobar la existencia de virus y en su caso, eliminarlos.
- Verificar y actualizar la lista de virus de su programa antivirus.
- Establecer un foro de discusión sobre comercio electrónico en el que intervengan todos los integrantes del grupo.

Unidad 3

- Diseñar y elaborar un documento en un procesador de textos que cubra las características de un trabajo a nivel profesional
- Hacer un documento con una tabla de datos y posteriormente hacer otro documento con un texto que le permita combinar correspondencia desde la tabla del documento anterior.
- Crear tablas de contenido y generación de índices en forma automática de un documento previamente numerado y paginado.
- Elaborar un documento con un tema específico que el profesor le asigne, la cual debe contener todas las herramientas de texto, dibujos, imágenes prediseñadas, fotografías, autoformas, tablas, texto en columnas, uso de wordart.

#### Unidad 4

- Con base en un caso práctico de investigación, elaborar una encuesta, aplicarla, tabular los datos, elaborar las gráficas y hacer su interpretación.
- Manejar una hoja electrónica de cálculo para el manejo, organización y presentación de reportes, así para el uso de fórmulas y funciones, tablas dinámicas y elaboración de gráficas.

#### Unidad 5

- Diseñar una presentación, que contenga todos los recursos que el programa provee para diseño de presentaciones tales como, manejo de autoformas, imágenes, animación de texto, transición, inserción de audio y video.
- Elaborar e integrar elementos de multimedia (voz, datos, imagen y movimientos) en presentaciones relacionadas con su formación y desempeño profesional.
- Diseñar, elaborar y realizar una presentación que incluya el tema elaborado en el procesador de textos y los resultados más importantes de la base de datos hecha en una hoja de cálculo.